*Математическая биология и биоинформатика. 2012. Т. 7. № 1. С. 334–344. URL: http://www.matbio.org/2012/Shashkov2012(7\_334).pdf* 

**==========МАТЕРИАЛЫ ВТОРОЙ НАЦИОНАЛЬНОЙ КОНФЕРЕНЦИИ=========== ========== «МАТЕМАТИЧЕСКОЕ МОДЕЛИРОВАНИЕ В ЭКОЛОГИИ»============** 

УДК: 004.422.81+58.087

# **Web–ориентированная информационная система по распространению редкого лишайника** *Lobaria pulmonaria* **(L.) Hoffm. на территории России © 2012Шашков М.П. \***1 **, Иванова Н.В. \*\***<sup>2</sup>

*1 Учреждение Российской академии наук Институт физико–химических и биологических проблем почвоведения РАН, Пущино, Московская обл., 142290, Россия 2 Пущинский государственный естественно–научный институт, г. Пущино, Московская область, 142290, Россия*

*Аннотация*. В работе описывается авторская разработка – открытая информационная система с web–интерфейсом для систематизации и визуализации полевых, гербарных и литературных данных о распространении редкого лишайника лобарии легочной (*Lobaria pulmonaria* (L.) Hoffm.) на территории России. При разработке системы предпочтение отдавалось открытому программному обеспечению. Разработанная информационная система Lobaria Lichen Area (LLA) состоит из базы данных, локального пользовательского приложения и web–интерфейса для визуализации данных через интерактивную карту. В результате работы составлены векторные карты распространения лишайника, доступные на сайте, посвященном изучению лобарии легочной (http://www.lobaria.ru/?q=map).

*Ключевые слова: web–ориентированная информационная система, редкие виды, лобария легочная, база данных, интерактивная карта, открытое программное обеспечение.* 

Начиная с 1990 года в СССР, а затем в России проводились совещания, семинары и симпозиумы, посвященные разработке биологических электронных баз данных, а позднее – web–приложений и разного рода информационных систем (ИС). В сборниках тезисов этих научных мероприятий опубликованы десятки описаний ботанических и зоологических баз данных [1]. Однако попытки создания тематических онлайн ИС, описанные в этих сборниках, в большинстве своём не увенчались успехом.

В худшем случае печатная публикация не сопровождается размещением самой базы в глобальной сети. Опубликованные же в Интернет ИС зачастую не содержат всех заявленных функций, и их поддержка, как правило, прекращается вскоре после публикации или завершения проекта, в рамках которого они разрабатывались. Если такая система, оставшаяся без поддержки, размещена на коммерческом хостинге, то после завершения срока регистрации доменного имени или договора хостинга подобный ресурс навсегда становится недоступным.

Анализ web-ориентированных ИС, сделанный на основе материалов сборника симпозиума «Информационные системы и WEB-порталы по разнообразию видов и экосистем» [1], показал, что дальнейшую поддержку и развитие получают системы,

 $\overline{a}$ 

<sup>\*</sup> max.carabus@gmail.com

natalya.dryomys@gmail.com

разработанные внутри ведущих институтов, с привлечением штатных разработчиков и применением собственного серверного оборудования для обеспечения хостинга. Наиболее яркими примерами таких систем являются портал «Жуки и колеоптерологи» (http://www.zin.ru/animalia/coleoptera/rus) Зоологического института РАН [2], а также системы, размещенные на сайте Института проблем экологии и эволюции им. А.Н. Северцова [3] (http://www.sevin.ru/menues1/index\_rus.html). В то же время, вполне «жизнеспособные» ресурсы часто содержат только обобщенные литературные сведения, не пополняемые данными новых наблюдений и сборов. Кроме того, подобные ИС не имеют функций выполнения пользовательских запросов с возможностью задавать критерии поиска и являются по существу онлайн справочниками.

На наш взгляд наиболее эффективными являются ИС, созданные неформальными сообществами специалистов, объединенных схожими направлениями исследований. Для поддержки информационного пространства, обеспечивающего свободный обмен информацией и координацию деятельности в рамках подобного сообщества, необходимо создание адекватного онлайн сервиса. Интерфейс подобного сервиса должен обеспечивать двустороннее движение данных: пользователь не только должен получать доступ к уже имеющимся в системе сведениям, но и иметь возможность самостоятельно добавлять в неё данные, собранные им самим или найденные в литературе. Подобные ИС, ориентированные на поддержку полевых ботанических или зоологических работ, в российской части сети Интернет на сегодняшний день практически отсутствуют.

Крупнейшей в мире ботанико-зоологической ИС является Глобальная база данных по биоразнообразию GBIF [4]. Этот ресурс объединяет в себе информацию о местах находок различных видов растений и животных. По состоянию на начало ноября 2011 г. GBIF состояла из более 310 миллионов записей более чем из 8.5 тыс. внешних баз данных. Основная цель этого ресурса – предоставить специалистам инструмент для поиска данных по биоразнообразию; с ее помощью любой пользователь может получить первичную информацию о распространении интересующего его таксона (под первичной информацией, в данном случае, понимаются точки находок видов растений и животных). Особый интерес в рамках этой ИС представляют карты распространения видов, созданные с помощью геоинформационных систем (ГИС) на основе геоданных. Однако, географическая привязка в большинстве случаев является единственной атрибутивной информацией, содержащейся в GBIF, т.е. используя эти данные можно лишь получить представление о распространении того или иного вида, но не о его экологических особенностях. В базе данных GBIF территория России представляет собой огромное «белое пятно», по плотности записей о находках видов сравнимое с территорией Сахары или Гренландии.

В рамках изучения биоразнообразия особый интерес представляет изучение редких видов. В данном случае под термином «редкий вид» мы понимаем объекты животного и растительного мира, внесенные в Красные книги различного уровня, а также виды, включенные в списки международных природоохранных конвенций. Изучение динамики изменения ареалов таких видов необходимо для оценки степени их уязвимости к антропогенным воздействиям и разработки комплекса методов по сохранению их популяций.

Объект нашего исследования – эпифитный лишайник лобария легочная (*Lobaria pulmonaria* (L.) Hoffm*.*). Этот вид внесен в Красную книгу Международного союза охраны природы, Красные книги ряда европейских стран, в том числе – в Красную книгу РФ [5]. Этот вид лишайника поселяется на деревьях лиственных, реже хвойных пород и приурочен к участкам старовозрастных лесов [6]. Лобария уязвима к вырубке лесов и загрязнению воздуха  $SO_2$  [5], поэтому вид часто используется в качестве индикатора малонарушенных лесов при выделении особо охраняемых природных территорий [7].

Обзор литературы показывает, что *Lobaria pulmonaria* имеет обширный ареал в северном полушарии и встречается в бореальной и умеренной зонах, нежарких тропических лесах, а также в горных областях и районах с морским климатом. Однако в течение XX века происходило катастрофическое сокращение численности лишайника в большинстве районов Центральной Европы и других индустриально развитых регионах, и к настоящему времени сохранились лишь небольшие по численности фрагментированные популяции лишайника [8].

Известно, что на территории России *L. pulmonaria* встречается в Европейской части страны, Западной и Восточной Сибири, Урале и Дальнем Востоке [9]. Однако, все существующие на данный момент обзоры по изучению распространения редкого лишайника, имеют региональный характер, т.е. охватывают небольшие территории. Сводки по ареалу лобарии для всей территории России не существует.

Т.Н. Пыстиной и Н.А. Семеновой обобщены данные о распространении лобарии на основе гербарной коллекции лишайников БИН им. В.Л. Комарова РАН, литературных данных, а также устных сообщений исследователей [10]. В результате этой работы удалось восстановить лишь общую картину распространения лобарии на территории Европейской России. Тем не менее, на основе полученных данных авторы выявили тенденцию сокращения ареала вида в пределах исследуемой территории в течение XX века под влиянием хозяйственной деятельности человека.

В рамках природоохранных проектов и в целях ведения региональных Красных книг также проводятся исследования ареала лобарии легочной. Известны сводки о распространении вида в Псковской [11], Вологодской [12], Костромской [13] областях, республике Коми [10], а также в Фенноскандии [14]. Последний обзор охватывает не только юго–восток Фенноскандии (республика Карелия), но и прилегающую к ней северо–западную часть Русской равнины (запад Архангельской и север Вологодской областей). Для территории Сибири и Дальнего Востока данные о распространении лобарии известны только по материалам, содержащимся в региональных Красных книгах [6].

Таким образом, к настоящему времени накоплен большой объем данных о распространении лобарии в России, однако разрозненный характер этой информации не позволяет оценить общую картину распространения данного вида лишайника.

**Цель данной работы** – разработка единой открытой для внешнего доступа информационной системы с web-интерфейсом для систематизации и визуализации полевых, гербарных и литературных данных о распространении лобарии легочной на территории России. Для достижения поставленной цели в работе решались следующие **задачи**: 1) разработка структуры информационной системы; 2) выбор программного обеспечения для её реализации; 3) реализация ИС.

Структура информационной системы LLA (Lobaria Lichen Area) включает в себя: базу данных, пользовательское приложение и web-интерфейс.

**База данных.** База данных состоит из одной рабочей таблицы и трех справочников. Одной записи в рабочей таблице соответствует одно дерево, заселенное лобарией, что соответствует системе счетных единиц, применяемых при популяционных исследованиях лишайников [15]. В справочных таблицах содержатся сведения:

- *о субъектах Российской Федерации;*
- *об административных районах субъектов РФ;*
- *о видах деревьев и кустарников, на которых может поселяться лишайник (потенциальных форофитах лобарии).*

Схема базы данных представлена на рис. 1.

Поскольку набор параметров, учитываемых при описании талломов лишайника, варьирует в зависимости от источника данных (современные подробные исследования структуры популяций лишайника или данные гербарных коллекций начала прошлого

века с указанием только места сбора), рабочая таблица предусматривает максимальное разнообразие возможных параметров.

В рабочей таблице можно выделить 4 тематических блока:

- *общие сведения о находке*,
- *характеристика сообщества*,
- *характеристика дерева–носителя лобарии (форофита)*,
- *описание субпопуляции лобарии на стволе*.

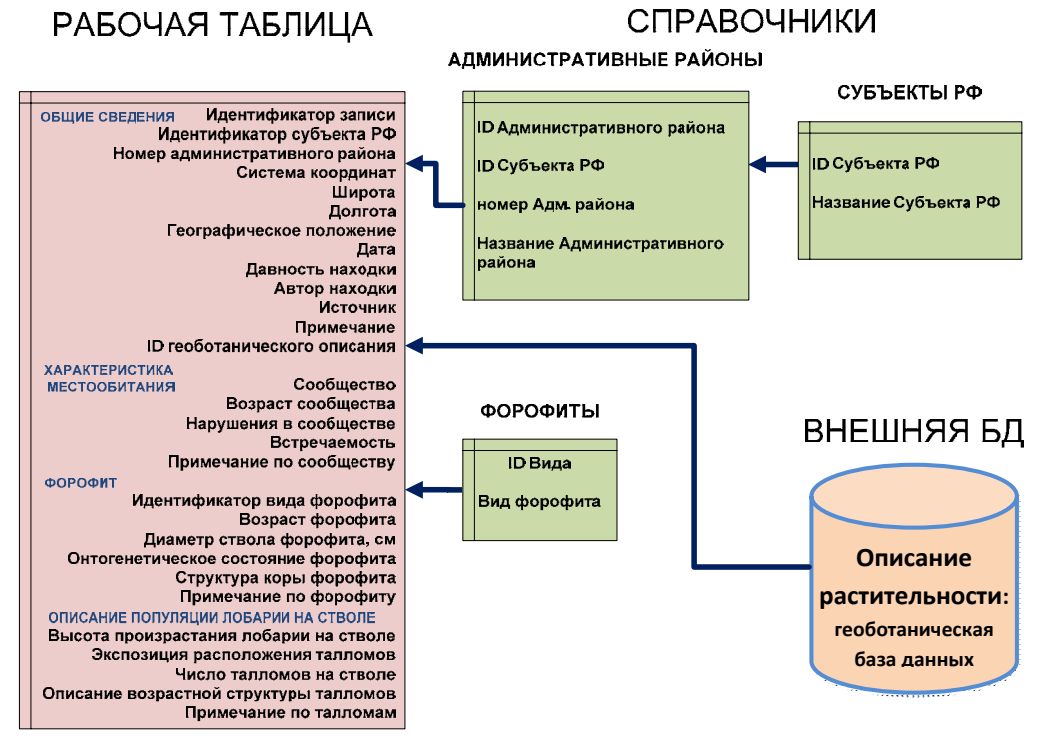

**Рис. 1.** Структура базы данных по распространению лобарии легочной.

*Общие сведения* о находке включают в себя сведения о географической привязке, которая возможна с разной степенью точности: на уровне субъекта РФ, административного района субъекта, или же географических координат. Здесь же указывается автор находки или ссылка на литературный источник, а также дата находки. Эти данные в дальнейшем используются при визуализации информации на интерактивной карте. *Характеристика местообитания* включает в себя краткую информацию о составе лесного сообщества (название по доминантной классификации, возраст, тип и давность нарушений), а также информацию о встречаемости лобарии в данном лесном массиве. При наличии подробного (геоботанического) описания сообщества или перечня видов растений, через пользовательское приложение можно подключиться к внешней базе с геоботаническими данными и внести информацию. *Дерево-форофит* характеризуется следующими параметрами: вид, возраст, диаметр ствола на высоте 130 см, онтогенетическое состояние, структура коры. *Субпопуляция лобарии* на стволе может быть описана следующим образом: высота произрастания талломов, экспозиция, число талломов на стволе.

Реляционная структура базы данных позволяет легко перестраивать ее в соответствии с целями тематических флористических и фаунистических исследований (изучение ареала другого вида, или группы видов). В случае адаптации данной системы для изучения распространения других групп организмов неизбежно придется менять набор полей и, возможно, добавлять новые справочные и рабочие таблицы, но общая схема организации ИС останется прежней.

При выборе средств разработки предпочтение отдавалось открытому программному обеспечению (ПО), т.е. с открытым программным кодом. Подавляющее большинство открытых программ является одновременно свободными (бесплатными). Все ПО, используемое для разработки ИС (кроме IDE Turbo Delphi), распространяется по различным вариантам открытых лицензий – GNU GPL [16], BSD [17] и другим.

ИС LLA реализована на основе серверного ПО, работающего под управлением операционной системы Linux Ubuntu 11.10, web-сервера Apache 2.2.20, СУБД PostgreSQL 9.1.1, интерпретатора языка PHP 5.3.6. Такой комплект представляет собой одну из вариаций устоявшегося набора ПО для разработки web–ориентированных ИС, аналог системы LAMP [18].

Ядром ИС является база данных о распространении лобарии, разработанная на основе СУБД PostgreSQL [19]. Данная кроссплатформенная клиент–серверная СУБД позволяет связывать данные базы с web-страницами, ГИС и прочими приложениями.

Резервное копирование базы возможно выполнить программными средствами стандартного администратора баз данных PostgreSQL – PgAdmin III. Но этот способ копирует всю базу вместе со структурой, и после изменения структуры рабочей базы восстановить данные в новую структуру становится затруднительно. Для копирования информации, независимого от структуры, из локальной в серверную базу или во внешние базы разработан специальный обменный формат на основе формата XML. Язык XML рекомендован консорциумом всемирной паутины – W3C [20] как свод общих синтаксических правил для хранения структурированных данных и обмена информацией между программами. На основе XML разработан стандарт Darwin Core, являющийся стандартом для представления и обмена данных по биоразнообразию [21] и используемый для глобальной базы GBIF. Данный стандарт был взят за основу для разработки собственного обменного формата. В нашем обменном формате есть некоторые параметры, отсутствующие в Darwin Core, например, параметры описания форофита. Разработанный формат используется для резервного копирования и обмена данными между локальным и серверным экземплярами баз.

Пользовательское приложение написано в среде Turbo Delphi. Выбор данной среды программирования связан с популярностью и легкостью в освоении объектноориентированного языка Delphi.

Web-интерфейс размещен на сайте, разработанном для исследований лобарии легочной (www.lobaria.ru). Сайт построен на основе системы управления содержимым (CMS) Drupal 7.9 [22]. Интерфейс базы написан на скриптовых языках PHP и JavaScript с применением технологии обмена данными AJAX. Процедуры PHP [23], учитывая параметры запросов, генерируют на стороне сервера web-страницы или отдельные их компоненты. Процедуры JavaScript позволяют создавать интерактивные страницы, фактически представляющие собой небольшие приложения, загружаемые в браузер. Технология AJAX [24] позволяет в фоновом режиме осуществлять обмен данными между браузером и сервером, предоставляя богатые возможности для отображения на странице сведений из баз данных и прочих источников информации. В ответ на определенные действия пользователя происходит добавление на страницу необходимой информации без перезагрузки страницы. Эти технологии позволяют создавать эффективные web-приложения, уменьшать объем трафика и увеличить быстродействие, т.к. происходит загрузка только изменяющейся части страницы. Сайт функционирует под управлением web-сервера Apache [25].

Для визуализации точной географической привязки генерируется точечный векторный файл, для привязки уровня административных территорий из соответствующего слоя выбираются полигоны, на территории которых отмечены находки. В качестве локального средства визуализации пространственной информации используется ГИС-пакет Quantum GIS 1.8 [26] и векторные слои в формате ESRI Shapefile, для web-визуализации используется картографический сервис Google Maps (через API) [27] и векторные слои,

представленные в формате KML [28]. Векторные слои административного деления Российской Федерации, населенных пунктов, дорог и гидросети взяты из открытого сервиса OpenStreetMap [29] через сервер проекта ГИС-Лаб [30].

**Интерфейс локального пользовательского приложения** представлен на рис. 2. Поля для ввода и редактирования данных в пользовательском приложении сгруппированы в соответствии с четырьмя описанными выше тематическими блоками. Блок навигации, скрытый по умолчанию, можно вызывать при необходимости. Для удобства навигации по массиву записей, их можно объединять в древовидный список по одному из параметров: субъект РФ, сообщество, форофит, источник данных. На рис. 2 записи в базе сгруппированы по названию сообщества. При раскрытии элемента древовидного списка в узлах отображаются географические привязки точек, соответствующих данному параметру. По «двойному щелчку» в форме выводится вся имеющаяся в базе информация о находке.

**Web-интерфейс**. Web-интерфейс ИС LLA состоит из двух компонентов: интерактивной карты распространения лобарии и формы, отражающей результаты пользовательских запросов о находках лишайника. В форме приводится сводная таблица, в которой указано распределение числа записей о находках лишайника по субъектам РФ. При помощи трех элементов управления – полей со списками «субъект РФ» и «административный район», а также кнопки «вывести записи» пользователь может сформировать запрос на выборку записей, относящихся к интересующей его территориальной единице. Если административный район не выбирать, будут выведены все записи для указанного субъекта федерации. В описании конкретной находки выводятся только те параметры, для которых в рабочей таблице указаны значения. Web-интерфейс доступен по адресу http://www.lobaria.ru/?q=dbase. Иллюстрация интерфейса с примером записи представлена на рис. 3.

**Интерактивная карта**, доступная для просмотра по адресу http://www.lobaria.ru/?q=map, отражает распространение лобарии на территории России. Карта состоит из нескольких векторных слоев, сформированных на основе данных географической привязки разной точности. Фрагмент интерактивной карты распространения лобарии легочной в Кологривском районе Костромской области представлен на рис. 4.

Поскольку вопрос о предоставлении в открытый доступ точных координат местообитаний редких видов до сих пор вызывает дискуссию [31], на карте, даже при наличии в первоисточнике точных координат, место находки отображается в виде окружности диаметром 1 км. Для каждой находки отображается ссылка на источник. По мере пополнения базы новыми данными слои автоматически обновляются.

К настоящему времени в базе данных содержится около двухсот записей о находках лобарии легочной с географической привязкой разной степени точности. На основе этих данных сформировано несколько тематических слоёв интерактивной карты. Один из полигональных тематических слоев составлен на основе данных о распространении лобарии по материалам региональных Красных книг. Обзор сделан на основе находящихся в открытом доступе в сети Интернет pdf-версий Красных книг, их интерактивных версий, размещенных на web-сайтах, а также списков видов, занесенных в Красные книги субъектов РФ. На карте (рис. 4) цветом выделены субъекты РФ, в Красные книги которых внесена лобария легочная. При наличии соответствующей информации в базе данных возможна также детализация субъектов РФ на уровне административных районов. Точечный слой сделан по находкам с известными координатами, в настоящее время он в основном построен на основе авторских исследований.

База формируется по данным из разных источников: гербарных сборов, относящихся к началу XX века, литературных данных, устных сообщений и личных исследованиях авторов. Учет времени сбора информации позволяет оценить динамику

изменения ареала исследуемого вида на определенной территории. Так, для Костромской области показано, что в начале прошлого века лишайник был широко распространен на всей ее территории. Сборы, сделанные в начале XXI века, свидетельствуют о сокращении ареала этого редкого вида, т.к. все современные находки расположены только в наименее нарушенной хозяйственной деятельностью северо-восточной части области.

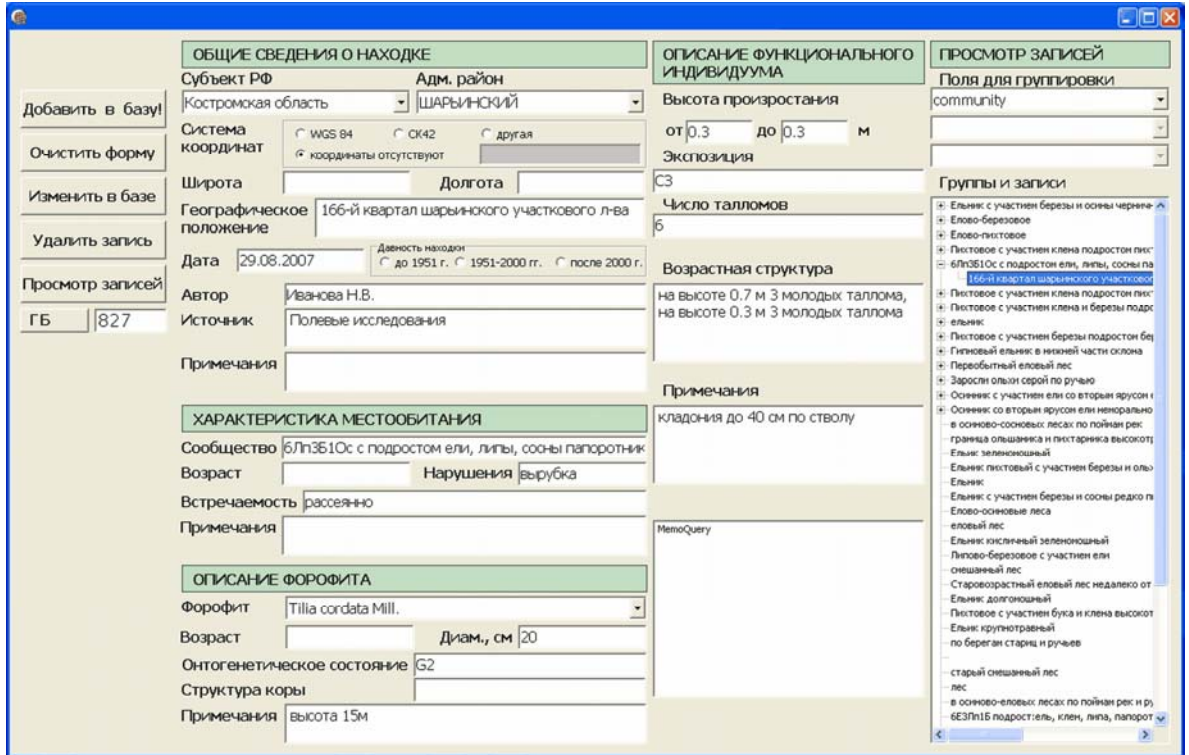

**Рис. 2.** Интерфейс пользовательского приложения для ввода, просмотра и редактирования данных о находках лобарии.

По мере пополнения базы данных планируется доработка web-интерфейса. Предполагается добавление в форму новых параметров для создания пользовательских запросов, а также возможности выбора варианта представления результатов запроса (в виде таблицы, диаграммы и т.д.). Таблицы с выбранными данными и связанные с ними векторные слои в формате KML можно будет загружать на локальный компьютер для дальнейшего использования. Кроме того, планируется разработка пользовательского web-интерфейса, аналогичного по функциональности уже существующему локальному. Это предоставит любому зарегистрированному пользователю сайта возможность самостоятельно вносить данные о находках лобарии в базу данных. Это также позволит отказаться от среды разработки Turbo Delphi, что сделает данную разработку полностью открытой. В случае успешного развития данной информационной системы опыт по ее созданию планируется использовать для разработки открытых источников информации по распространению других групп организмов на территории России.

*WEB–ОРИЕНТИРОВАННАЯ ИНФОРМАЦИОННАЯ СИСТЕМА ПО РАСПРОСТРАНЕНИЮ LOBARIA PULMONARIA (L.) HOFFM.*

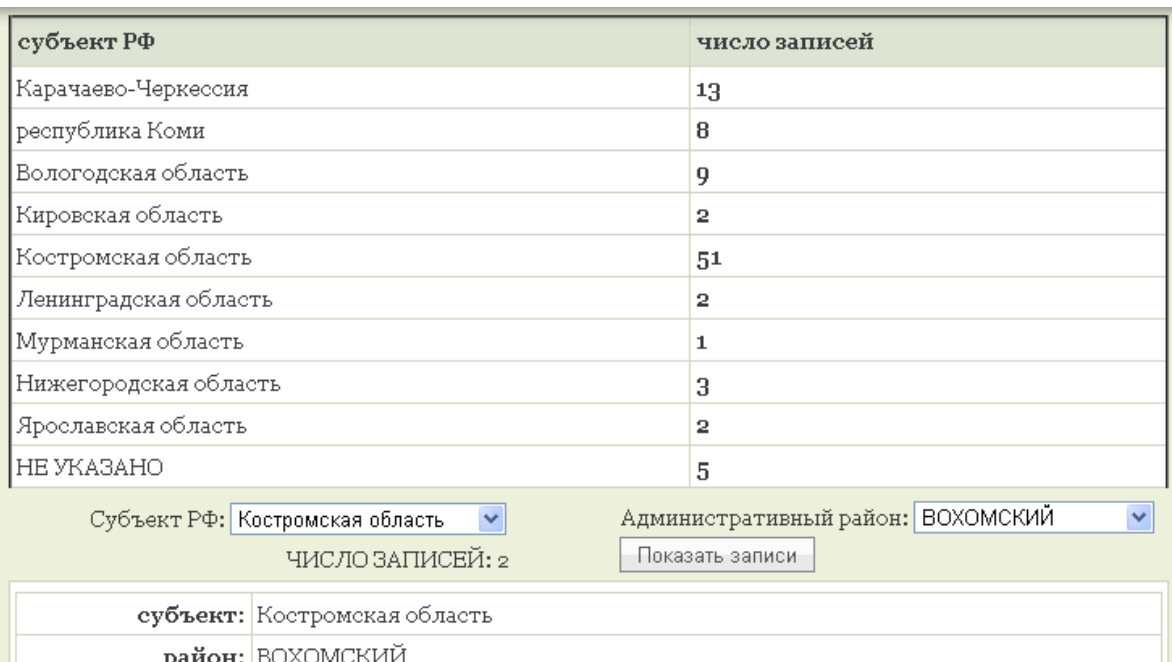

| район: ВОХОМСКИЙ                                          |
|-----------------------------------------------------------|
| автор: Смирнова О.В.                                      |
| география: Карюгский заказник                             |
| биотоп: в осиново-еловых лесах по поймам рек и ручьев     |
| источник: Проект "Создание сети ООПТ Костромской области" |

**Рис. 3.** Web-интерфейс для просмотра записей базы данных.

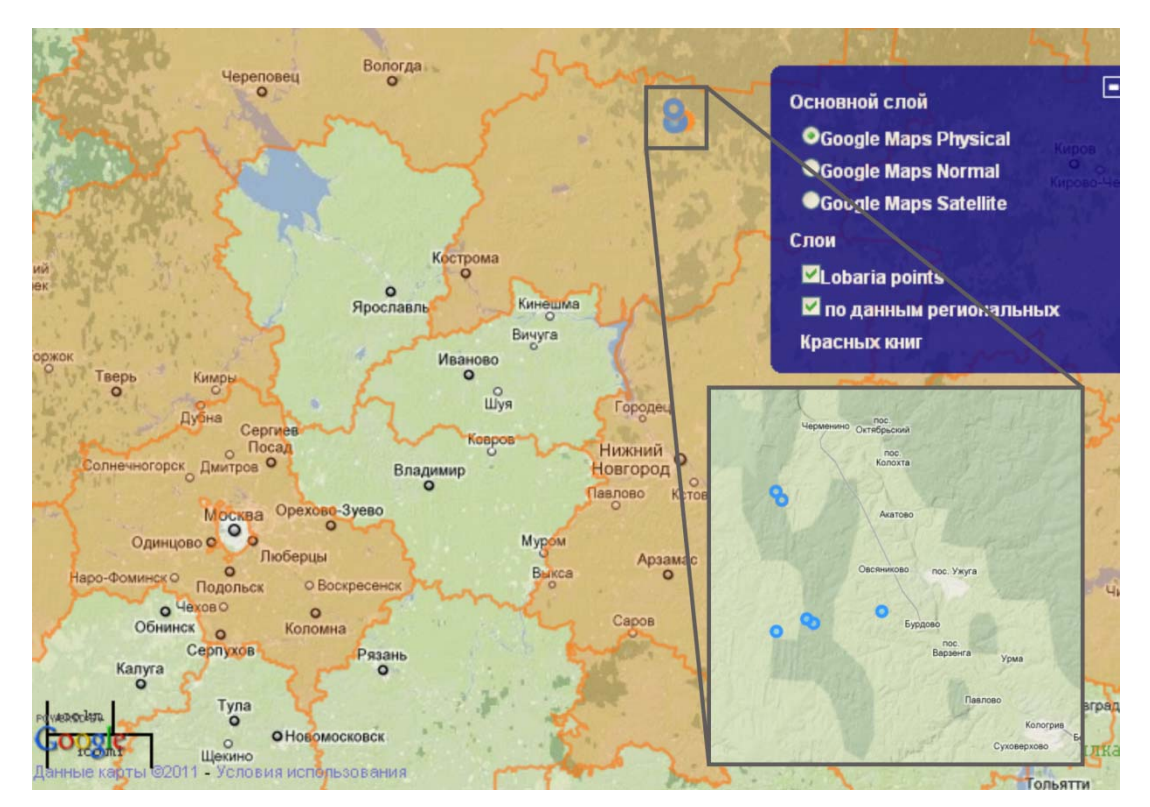

**Рис. 4.** Изображение находок лобарии на интерактивной карте. Полигонами отмечены субъекты, в региональные Красные книги которых занесена лобария легочная. Точками – находки мест обитания лобарии в ходе полевых исследований авторов.

# **ЗАКЛЮЧЕНИЕ**

Разработанная информационная система представляет собой удобный инструмент для хранения, визуализации и обработки данных о распространении редкого лишайника лобарии легочной. Формат представления результатов через web– интерфейс позволяет привлекать к обсуждению полученных результатов широкий круг специалистов в области лихенологии, экологии и охраны природы. Кроме того, любой пользователь данной системы может самостоятельно пополнять базу собственными данными, внося тем самым непосредственный вклад в изучении ареала редкого вида.

На основе карт, включающих информацию о находках разной давности, можно определить тенденции изменения ареала вида и, с учетом информации о степени антропогенной нагрузки в разных регионах, качественно оценить степень уязвимости исследуемого вида к хозяйственной деятельности человека. Обобщение атрибутивной информации о местообитаниях лишайника, особенностях его форофитов, а также данных о состоянии популяций и субпопуляций лобарии будут способствовать разработке эффективной стратегии сохранения лишайника при лесопользовании.

Создание данной системы мы рассматриваем как некоторый шаг на пути к ликвидации «белого пятна», которым является территория России в отношении глобальной доступности данных по биоразнообразию.

Авторы выражают благодарность к.б.н. В.Ю. Нешатаеву за организацию доступа к лихенологической коллекции БИН РАН им. В.Л. Комарова, а также к.б.н Л.Г. Ханиной за конструктивную критику и помощь в написании статьи.

# **СПИСОК ЛИТЕРАТУРЫ**

- 1. *Международный симпозиум «Информационные системы и WEB-порталы по разнообразию видов и экосистем».* Борок, 2006. http://www.econf.info/biodiversityinformation-systems-2006 (дата обращения: май 2012).
- 2. Лобанов А.Л., Кирейчук А.Г., Смирнов И.С., Дианов М.Б. Суперсайту webпортала зоологического института «Жуки и Колеоптерологи» – 7 лет. В: *Международный симпозиум «Информационные системы и WEB-порталы по разнообразию видов и экосистем»*. Борок, 2006. http://www.econf.info/biodiversityinformation-systems-2006/S2/1014.html (дата обращения: май 2012).
- 3. Павлов Д.С., Стриганова Б.Р., Петросян В.Г., Дгебуадзе Ю.Ю., Рожнов В.В., Павлов А.В., Бессонов С.А. Web-ориентированные информационные системы по биоразнообразию и биоресурсам Российской Федерации. В: *Международный симпозиум «Информационные системы и WEB-порталы по разнообразию видов и экосистем»*. Борок, 2006. http://www.econf.info/biodiversity-information-systems-2006/S4/1041.html (дата обращения: май 2012).
- 4. Global Biodeversity Information Facility free and open access to biodiversity data. URL: www.gbif.org (дата обращения: ноябрь 2011).
- 5. *Красная книга РСФСР (растения).* М., 1988. 591 с.
- 6. Пыстина Т.Н. *Лишайники таежных лесов европейского Северо-востока (подзоны южной и средней тайги)*. Екатеринбург: УрО РАН, 2003. 238 с.
- 7. Карпачевский М.Л., Тепляков В.К., Яницкая Т.О., Ярошенко А.Ю. *Основы устойчивого лесоуправления: учеб пособие для вузов.* Всемирный фонд охраны дикой природ (WWF). М., 2009. 143 с.
- 8. Scheidegger Ch, Frey B., Walser J.-Cl. Reintroduction and augmentation of populations of the endangered *Lobaria pulmonaria*: methods and concepts. Lobarion lichens as indicators of the primeval forests of the Eastern Carpathians. *Darwin International Workshop*, 25–30 May 1998, Kostrino, Ukraine. P. 33–52.
- 9. *Красная книга республики Коми (редкие и находящиеся под угрозой исчезновения виды растений и животных)*. Москва – Сыктывкар: Изд. ДИК, 1998. 516 с.
- 10. Пыстина Т.Н., Семенова Н.А. Некоторые аспекты изучения экологических особенностей лишайника *Lobaria pulmonaria* (L.) Hoffm. на европейском северо– востоке России: *Вестник Института биологии Коми НЦ УрО РАН.* 2004. № 9 (83). С. 4–9.
- 11. Истомина Н.Б. Местонахождения *Lobaria pulmonaria* (L.) Hoffm. на территории Псковской области. В: *Современная микология в России. Материалы 2-го Съезда микологов России.* М: Национальная академия Микологии, 2008. Т. 2. С. 528.
- 12. Чхобадзе А.Б. Состояние популяций охраняемого лишайника *Lobaria pulmonaria* (L.) Hoffm. на территории Вологодской области. В: *Физиологические и молекулярно–генетические аспекты сохранения биоразнообразия: тезисы докладов Международной конференции (19–23 сентября, 2005 г., Вологда)*. Вологда, 2005. С. 185.
- 13. Иванова Н.В. Распространение *Lobaria pulmonaria (L.)* Hoffm. на территории Костромской области. В: *Биология – наука XXI века: 12-я Пущинская международная школа–конференция молодых ученых, (Пущино, 10–14 ноября 2008 года). Сборник тезисов*. С. 296.
- 14. Кравченко А.В., Фадеева М.А. Распространение и состояние лобарии легочной (*Lobaria pulmonaria*) на юго-востоке Фенноскандии. В: *Международное совещание «Лишайники в бореальных лесах» и Четвертая российская полевая лихенологическая школа:* Материалы. – Сыктывкар, 2008. С. 60–72.
- 15. Михайлова И.Н. Анализ субпопуляционных структур эпифитных лишайников (на примере *Lobaria pulmonaria* (L.) Hoffm.). *Вестник Нижегородского университета им. Лобачевского Н.И. Серия: Биология.* 2005. В.9. № 1. С. 124–134
- 16. *GNU General Public License*. URL: http://www.gnu.org/copyleft/gpl.html (дата обращения: ноябрь 2011).
- 17. *Open Source Initiative OSI The BSD License.* URL: http://www.opensource.org/licenses/bsd–license.php (дата обращения: ноябрь 2011).
- 18. *Настройка систем LAMP*. URL: www.ibm.com/developerworks/ru/library/l–tune– lamp–1 (дата обращения: ноябрь 2011).
- 19. *PostgreSQL The world's most advanced open source database*. URL: http://www.postgresql.org (дата обращения: ноябрь 2011).
- 20. *XML TECHNOLOGY*. URL: http://www.w3.org/standards/xml/ (дата обращения: ноябрь 2011).
- 21. *Darwin Core. Biodeversity Information Standarts TDWG*. URL: http://rs.tdwg.org/dwc/ (дата обращения: ноябрь 2011).
- 22. *Drupal Open Source Content Management System*. URL: http://drupal.org (дата обращения: ноябрь 2011).
- 23. *PHP: Hypertext Preprocessor*. URL: http://www.php.net (дата обращения: ноябрь 2011).
- 24. Garrett J.J. *Ajax: A New Approach to Web Applications*. URL: http://www.adaptivepath.com/ideas/ajax–new–approach–web–applications (дата обращения: ноябрь 2011).
- 25. *The Apache HTTP Server Project*. URL: http://httpd.apache.org (дата обращения: ноябрь 2011).
- 26. *Quantum GIS Open Source Geographic Information System*. URL: http://www.qgis.org (дата обращения: ноябрь 2011).
- 27. *API Карт Google Google Code*. URL: http://code.google.com/intl/ru/apis/maps (дата обращения: ноябрь 2011).
- 28. *Справочное руководство KML (Keyhole Markup Language)* URL: http://code.google.com/intl/ru/apis/kml/documentation/kmlreference.html (дата обращения: ноябрь 2011).

- 29. *OpenStreetMap is the free wiki world map*. URL: http://www.openstreetmap.org (дата обращения: ноябрь 2011).
- 30. *Открытые базы геоданных PostGIS*. URL: http://gis–lab.info/qa/openbase.html (дата обращения: 25.09.2011).
- 31. *Глобальная база данных по биоразнообразию GBIF. Введение.* URL: http://gis– lab.info/forum/viewtopic.php?f=3&t=4023 (дата обращения: 09.11.2011).

Материал поступил в редакцию 14.11.2011, опубликован 13.06.2012.

344